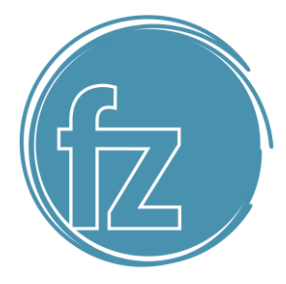

#### **Impressum**

Informationspflicht laut §5 E-Commerce Gesetz, §14 Unternehmensgesetzbuch, §63 Gewerbeordnung und Offenlegungspflicht laut §25 Mediengesetz.

**FZConsulting** Francesco Zennaro Ziehrerstraße 4, 4850 Timelkam, Österreich

**Unternehmensgegenstand:** Unternehmensberatung einschließlich der Unternehmensorganisation, eingeschränkt auf Marketing (§ 94 Z 74 GewO 1994) **UID-Nummer:** ATU 666 92 518

**Tel.:** +436505722271 **E-Mail:** [fzconsulting.at@gmail.com](mailto:fzconsulting.at@gmail.com)

**Mitglied bei:** WKO

**Aufsichtsbehörde/Gewerbebehörde:** Bezirkshauptmannschaft Vöcklabruck **Berufsbezeichnung:** Berater, Händler **Verleihungsstaat:** Österreich

Quelle: Erstellt mit dem *Impressum Generator von firmenwebseiten.at* in Kooperation mi[t wallentin.cc](https://www.wallentin.cc/)

#### **EU-Streitschlichtung**

Gemäß Verordnung über Online-Streitbeilegung in Verbraucherangelegenheiten (ODR-Verordnung) möchten wir Sie über die Online-Streitbeilegungsplattform (OS-Plattform) informieren. Verbraucher haben die Möglichkeit, Beschwerden an die Online Streitbeilegungsplattform der Europäischen Kommission unte[r http://ec.europa.eu/odr?tid=221091960](https://ec.europa.eu/consumers/odr/main/index.cfm?event=main.home2.show&lng=DE) zu richten. Die dafür notwendigen Kontaktdaten finden Sie oberhalb in unserem Impressum.

Wir möchten Sie jedoch darauf hinweisen, dass wir nicht bereit oder verpflichtet sind, an Streitbeilegungsverfahren vor einer Verbraucherschlichtungsstelle teilzunehmen.

# **Haftung für Inhalte dieser Webseite**

Wir entwickeln die Inhalte dieser Webseite ständig weiter und bemühen uns korrekte und aktuelle Informationen bereitzustellen. Leider können wir keine Haftung für die Korrektheit aller Inhalte auf dieser Webseite übernehmen, speziell für jene die seitens Dritter bereitgestellt wurden.

Sollten Ihnen problematische oder rechtswidrige Inhalte auffallen, bitten wir Sie uns umgehend zu kontaktieren, Sie finden die Kontaktdaten im Impressum.

## **Haftung für Links auf dieser Webseite**

Unsere Webseite enthält Links zu anderen Webseiten für deren Inhalt wir nicht verantwortlich sind. Haftung für verlinkte Websites besteht laut [§ 17 ECG](https://www.ris.bka.gv.at/Dokument.wxe?Abfrage=Bundesnormen&Dokumentnummer=NOR40025813&tid=221091960) für uns nicht, da wir keine Kenntnis rechtswidriger Tätigkeiten hatten und haben, uns solche Rechtswidrigkeiten auch bisher nicht aufgefallen sind und wir Links sofort entfernen würden, wenn uns Rechtswidrigkeiten bekannt werden.

## **FZConsulting**

#businessdevelopment #strategicmarketing #startup

Ziehrerstraße 4 4850 Timelkam (VB) // **UID** ATU 66692518

**Tel.** +43 650 5722271 **Email** mail@fzconsulting.at Web[: www.fzconsulting.at](http://www.fzconsulting.at/)

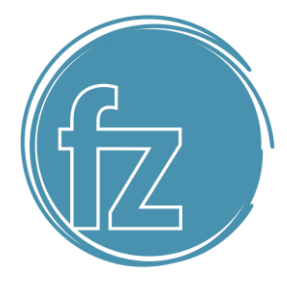

Wenn Ihnen rechtswidrige Links auf unserer Website auffallen, bitten wir Sie uns zu kontaktieren, Sie finden die Kontaktdaten im Impressum.

#### **Urheberrechtshinweis**

Alle Inhalte dieser Webseite (Bilder, Fotos, Texte, Videos) unterliegen dem Urheberrecht. Falls notwendig, werden wir die unerlaubte Nutzung von Teilen der Inhalte unserer Seite rechtlich verfolgen.

#### **Datenschutzerklärung**

#### **Datenschutz**

Wir haben diese Datenschutzerklärung (Fassung 24.04.2019-221091960) verfasst, um Ihnen gemäß der Vorgaben der Datenschutz-Grundverordnung (EU) 2016/679 und de[m Datenschutzgesetz \(DSG\)](https://www.ris.bka.gv.at/GeltendeFassung.wxe?Abfrage=Bundesnormen&Gesetzesnummer=10001597&tid=221091960) zu erklären, welche Informationen wir sammeln, wie wir Daten verwenden und welche Entscheidungsmöglichkeiten Sie als Besucher dieser Webseite haben.

Leider liegt es in der Natur der Sache, dass diese Erklärungen sehr technisch klingen, wir haben uns bei der Erstellung jedoch bemüht die wichtigsten Dinge so einfach und klar wie möglich zu beschreiben.

#### **Cookies**

Unsere Website verwendet HTTP-Cookies um nutzerspezifische Daten zu speichern. Im Folgenden erklären wir, was Cookies sind und warum Sie genutzt werden, damit Sie die folgende Datenschutzerklärung besser verstehen.

#### **Was genau sind Cookies?**

Immer wenn Sie durch das Internet surfen, verwenden Sie einen Browser. Bekannte Browser sind beispielsweise Chrome, Safari, Firefox, Internet Explorer und Microsoft Edge. Die meisten Webseiten speichern kleine Text-Dateien in Ihrem Browser. Diese Dateien nennt man Cookies.

Eines ist nicht von der Hand zu weisen: Cookies sind echt nützliche Helferlein. Fast alle Webseiten verwenden Cookies. Genauer gesprochen sind es HTTP-Cookies, da es auch noch anderer Cookies für andere Anwendungsbereiche gibt. HTTP-Cookies sind kleine Dateien, die von unserer Website auf Ihrem Computer gespeichert werden. Diese Cookie-Dateien werden automatisch im Cookie-Ordner, quasi dem "Hirn" Ihres Browsers, untergebracht. Ein Cookie besteht aus einem Namen und einem Wert. Bei der Definition eines Cookies müssen zusätzlich ein oder mehrere Attribute angegeben werden.

Cookies speichern gewisse Nutzerdaten von Ihnen, wie beispielsweise Sprache oder persönliche Seiteneinstellungen. Wenn Sie unsere Seite wieder aufrufen, übermittelt Ihr Browser die "userbezogenen" Informationen an unsere Seite zurück. Dank der Cookies weiß unsere Website, wer Sie sind und bietet Ihnen Ihre gewohnte Standardeinstellung. In einigen Browsern hat jedes Cookie eine eigene Datei, in anderen wie beispielsweise Firefox sind alle Cookies in einer einzigen Datei gespeichert.

Es gibt sowohl Erstanbieter Cookies als auch Drittanbieter-Cookies. Erstanbieter-Cookies werden direkt von unserer Seite erstellt, Drittanbieter-Cookies werden von Partner-Webseiten (z.B. Google Analytics) erstellt. Jedes Cookie ist individuell zu bewerten, da jedes Cookie andere Daten speichert. Auch die Ablaufzeit eines Cookies variiert von ein paar Minuten bis hin zu ein paar Jahren. Cookies sind keine Software-Programme und enthalten keine Viren, Trojaner oder andere "Schädlinge". Cookies können auch nicht auf Informationen Ihres PCs zugreifen.

So können zum Beispiel Cookie-Daten aussehen:

Name: \_ga

## **FZConsulting**

#businessdevelopment #strategicmarketing #startup Ziehrerstraße 4 4850 Timelkam (VB) // **UID** ATU 66692518 **Tel.** +43 650 5722271 **Email** mail@fzconsulting.at Web[: www.fzconsulting.at](http://www.fzconsulting.at/)

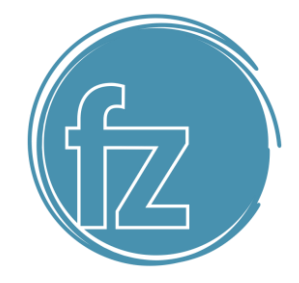

- Ablaufzeit: 2 Jahre
- Verwendung: Unterscheidung der Webseitenbesucher
- Beispielhafter Wert: GA1.2.1326744211.152221091960

Ein Browser sollte folgende Mindestgrößen unterstützen:

- Ein Cookie soll mindestens 4096 Bytes enthalten können
- Pro Domain sollen mindestens 50 Cookies gespeichert werden können
- Insgesamt sollen mindestens 3000 Cookies gespeichert werden können

# **Welche Arten von Cookies gibt es?**

Die Frage welche Cookies wir im Speziellen verwenden, hängt von den verwendeten Diensten ab und wird in der folgenden Abschnitten der Datenschutzerklärung geklärt. An dieser Stelle möchten wir kurz auf die verschiedenen Arten von HTTP-Cookies eingehen.

Man kann 4 Arten von Cookies unterscheiden:

# **Unbedingt notwendige Cookies**

Diese Cookies sind nötig, um grundlegende Funktionen der Website sicherzustellen. Zum Beispiel braucht es diese Cookies, wenn ein User ein Produkt in den Warenkorb legt, dann auf anderen Seiten weitersurft und später erst zur Kasse geht. Durch diese Cookies wird der Warenkorb nicht gelöscht, selbst wenn der User sein Browserfenster schließt.

## **Funktionelle Cookies**

Diese Cookies sammeln Infos über das Userverhalten und ob der User etwaige Fehlermeldungen bekommt. Zudem werden mithilfe dieser Cookies auch die Ladezeit und das Verhalten der Website bei verschiedenen Browsern gemessen.

# **Zielorientierte Cookies**

Diese Cookies sorgen für eine bessere Nutzerfreundlichkeit. Beispielsweise werden eingegebene Standorte, Schriftgrößen oder Formulardaten gespeichert.

# **Werbe-Cookies**

Diese Cookies werden auch Targeting-Cookies genannt. Sie dienen dazu dem User individuell angepasste Werbung zu liefern. Das kann sehr praktisch, aber auch sehr nervig sein.

Üblicherweise werden Sie beim erstmaligen Besuch einer Webseite gefragt, welche dieser Cookiearten Sie zulassen möchten. Und natürlich wird diese Entscheidung auch in einem Cookie gespeichert.

# **Wie kann ich Cookies löschen?**

Wie und ob Sie Cookies verwenden wollen, entscheiden Sie selbst. Unabhängig von welchem Service oder welcher Website die Cookies stammen, haben Sie immer die Möglichkeit Cookies zu löschen, nur teilweise zuzulassen oder zu deaktivieren. Zum Beispiel können Sie Cookies von Drittanbietern blockieren, aber alle anderen Cookies zulassen.

Wenn Sie feststellen möchten, welche Cookies in Ihrem Browser gespeichert wurden, wenn Sie Cookie-Einstellungen ändern oder löschen wollen, können Sie dies in Ihren Browser-Einstellungen finden:

[Chrome: Cookies in Chrome löschen, aktivieren und verwalten](https://support.google.com/chrome/answer/95647?tid=221091960)

[Safari: Verwalten von Cookies und Websitedaten mit Safari](https://support.apple.com/de-at/guide/safari/sfri11471/mac?tid=221091960)

# **FZConsulting**

#businessdevelopment #strategicmarketing #startup

Ziehrerstraße 4 4850 Timelkam (VB) // **UID** ATU 66692518

**Tel.** +43 650 5722271 **Email** mail@fzconsulting.at Web[: www.fzconsulting.at](http://www.fzconsulting.at/)

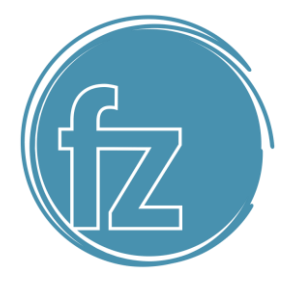

[Firefox: Cookies löschen, um Daten zu entfernen, die Websites auf Ihrem Computer abgelegt haben](https://support.mozilla.org/de/kb/cookies-und-website-daten-in-firefox-loschen?tid=221091960)

[Internet Explorer: Löschen und Verwalten von Cookies](https://support.microsoft.com/de-at/help/17442/windows-internet-explorer-delete-manage-cookies?tid=221091960)

### [Microsoft Edge: Löschen und Verwalten von Cookies](https://support.microsoft.com/de-at/help/4027947/windows-delete-cookies?tid=221091960)

Falls Sie grundsätzlich keine Cookies haben wollen, können Sie Ihren Browser so einrichten, dass er Sie immer informiert, wenn ein Cookie gesetzt werden soll. So können Sie bei jedem einzelnen Cookie entscheiden, ob Sie das Cookie erlauben oder nicht. Die Vorgangsweise ist je nach Browser verschieden. Am besten ist es Sie suchen die Anleitung in Google mit dem Suchbegriff "Cookies löschen Chrome" oder "Cookies deaktivieren Chrome" im Falle eines Chrome Browsers oder tauschen das Wort "Chrome" gegen den Namen Ihres Browsers, z.B. Edge, Firefox, Safari aus.

### **Wie sieht es mit meinem Datenschutz aus?**

Seit 2009 gibt es die sogenannten "Cookie-Richtlinien". Darin ist festgehalten, dass das Speichern von Cookies eine Einwilligung des Website-Besuchers (also von Ihnen) verlangt. Innerhalb der EU-Länder gibt es allerdings noch sehr unterschiedliche Reaktionen auf diese Richtlinien. In Österreich erfolgte aber die Umsetzung dieser Richtlinie in § 96 Abs. 3 des Telekommunikationsgesetzes (TKG).

Wenn Sie mehr über Cookies wissen möchten und vor technischen Dokumentationen nicht zurückscheuen, empfehlen wir [https://tools.ietf.org/html/rfc6265,](https://tools.ietf.org/html/rfc6265) dem Request for Comments der Internet Engineering Task Force (IETF) namens "HTTP State Management Mechanism".

### **TLS-Verschlüsselung mit https**

Wir verwenden https um Daten abhörsicher im Internet zu übertragen (Datenschutz durch Technikgestaltun[g Artikel 25](https://eur-lex.europa.eu/legal-content/DE/TXT/HTML/?uri=CELEX:32016R0679&from=DE&tid=221091960)  [Absatz 1 DSGVO\)](https://eur-lex.europa.eu/legal-content/DE/TXT/HTML/?uri=CELEX:32016R0679&from=DE&tid=221091960). Durch den Einsatz von TLS (Transport Layer Security), einem Verschlüsselungsprotokoll zur sicheren Datenübertragung im Internet können wir den Schutz vertraulicher Daten sicherstellen. Sie erkennen die Benutzung dieser Absicherung der Datenübertragung am kleinen Schlosssymbol links oben im Browser und der Verwendung des Schemas https (anstatt http) als Teil unserer Internetadresse.

# **Newsletter Datenschutzerklärung**

Wenn Sie sich für unseren Newsletter eintragen übermitteln Sie die oben genannten persönlichen Daten und geben uns das Recht Sie per E-Mail zu kontaktieren. Die im Rahmen der Anmeldung zum Newsletter gespeicherten Daten nutzen wir ausschließlich für unseren Newsletter und geben diese nicht weiter.

Sollten Sie sich vom Newsletter abmelden – Sie finden den Link dafür in jedem Newsletter ganz unten – dann löschen wir alle Daten die mit der Anmeldung zum Newsletter gespeichert wurden.

# **MailChimp Datenschutzerklärung**

Wir versenden Newsletter mit MailChimp und verwenden auf dieser Webseite Funktionen des Newsletter Dienstes MailChimp der Firma The Rocket Science Group, LLC, 675 Ponce de Leon Ave NE, Suite 5000, Atlanta, GA 30308 USA um Newsletter-Anmeldungen zu erfassen.

# **Allgemeine Informationen zu MailChimp**

Die Rocket Science Group LLC (MailChimp) unterhält Online-Plattformen, die es unseren Nutzern ermöglichen, in Kontakt mit ihren Abonnenten zu bleiben, in erster Linie per E-Mail. Sie erlauben Benutzern, E-Mail-Adressen und andere Informationen zum Abonnentenprofil, wie z. B. Name, physische Adresse und andere demografische Informationen, in die MailChimp Datenbank hochzuladen. Diese Informationen werden verwendet, um E-Mails zu senden und die Verwendung

# **FZConsulting**

#businessdevelopment #strategicmarketing #startup Ziehrerstraße 4 4850 Timelkam (VB) // **UID** ATU 66692518 **Tel.** +43 650 5722271 **Email** mail@fzconsulting.at Web[: www.fzconsulting.at](http://www.fzconsulting.at/)

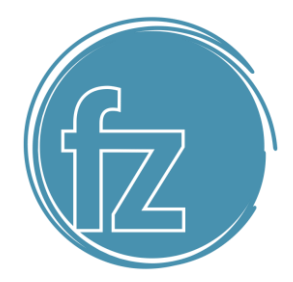

bestimmter anderer MailChimp-Funktionen für diese Benutzer zu ermöglichen. In Übereinstimmung mit den veröffentlichten Datenschutzrichtlinien teilt MailChimp einige Informationen mit Drittanbietern, um die Dienste bereitzustellen und zu unterstützen, die MailChimp den Nutzern anbietet. MailChimp teilt auch einige Informationen mit Werbepartnern von Drittanbietern, um die Bedürfnisse und Interessen der Nutzer besser zu verstehen, damit relevantere Inhalte und zielgerichtete Werbung für diese Nutzer und andere Nutzer bereitgestellt werden können.

### **Newsletter Anmeldung**

Wenn Sie auf unserer Webseite für unseren Newsletter anmelden, werden die eingegebenen Daten bei MailChimp gespeichert.

## **Löschung Ihrer Daten**

Sie können Ihre Zustimmung für den Erhalt unseres Newsletters jederzeit innerhalb der empfangenen E-Mail per Klick auf den Link im unteren Bereich entziehen. Wenn Sie sich mittels Klick auf den Abmeldelink abgemeldet haben, werden Ihre Daten bei MailChimp gelöscht.

#### **Newsletter Auswertung**

Wenn Sie einen Newsletter über MailChimp erhalten, werden Informationen wie IP-Adresse, Browsertyp und E-Mail-Programm gespeichert um uns Informationen zur Performance unseres Newsletters zu geben. MailChimp kann mittels den in den HTML-E-Mails integrierten Bildern namens Web Beacons (Details finden Sie auf [https://kb.mailchimp.com/reports/about-open-tracking\)](https://kb.mailchimp.com/reports/about-open-tracking) feststellen ob die E-Mail angekommen ist, ob sie geöffnet wurde und ob Links angeklickt wurden. All diese Informationen werden auf den Servern von MailChimp gespeichert, nicht auf dieser Webseite.

MailChimp ist aktiver Teilnehmer beim EU-U.S. Privacy Shield Framework wodurch der korrekte und sichere Datentransfer persönlicher Daten geregelt wird. Mehr Informationen dazu finden Sie auf [https://www.privacyshield.gov/participant?id=a2zt0000000TO6hAAG.](https://www.privacyshield.gov/participant?id=a2zt0000000TO6hAAG) Mehr über den Einsatz von Cookies bei MailChimp erfahren Sie auf [https://mailchimp.com/legal/cookies/,](https://mailchimp.com/legal/cookies/) Informationen zum Datenschutz bei MailChimp (Privacy) können Sie auf <https://mailchimp.com/legal/privacy/> nachlesen.

#### **MailChimp Auftragsdatenverarbeitung Vertrag**

Wir haben mit MailChimp einen Vertrag über die Auftragsdatenverarbeitung (Data Processing Addendum) abgeschlossen. Dieser Vertrag dient zur Absicherung Ihrer persönlichen Daten und stellt sicher, dass sich MailChimp an die geltenden Datenschutzbestimmungen hält und Ihre persönlichen Daten nicht an Dritte weitergibt.

Mehr Informationen zu diesem Vertrag finden Sie auf [http://mailchimp.com/legal/forms/data-processing-agreement/.](http://mailchimp.com/legal/forms/data-processing-agreement/)

# **Google Fonts Lokal Datenschutzerklärung**

Wir verwenden Google Fonts der Firma Google Inc. (1600 Amphitheatre Parkway Mountain View, CA 94043, USA) auf unserer Webseite. Wir haben die Google-Schriftarten lokal, d.h. auf unserem Webserver, nicht Googles Server, eingebunden. Dadurch gibt es keine Verbindung zu Server von Google und somit auch keine Datenübertragung bzw. Speicherung.

# **Was sind Google Fonts?**

[Google](https://de.wikipedia.org/wiki/Google_LLC?tid=221091960) Fonts (früher Google Web Fonts) ist ein interaktives Verzeichnis mit mehr als 800 Schriftarten, die die Google [LLC](https://de.wikipedia.org/wiki/Google_LLC?tid=221091960) zur freien Verwendung bereitstellt. Mit Google Fonts könnte man die Schriften nutzen, ohne sie auf den eigenen Server hochzuladen. Doch um diesbezüglich jede Informationsübertragung zum Google-Server zu unterbinden, haben wir die

# **FZConsulting**

#businessdevelopment #strategicmarketing #startup

Ziehrerstraße 4 4850 Timelkam (VB) // **UID** ATU 66692518

**Tel.** +43 650 5722271 **Email** mail@fzconsulting.at Web[: www.fzconsulting.at](http://www.fzconsulting.at/)

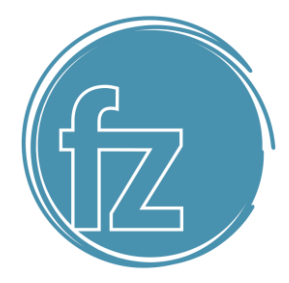

Schriftarten auf unseren Server heruntergeladen. Auf diese Weise handeln wir datenschutzkonform und senden keine Daten an Google Fonts weiter.

Anders als andere Web-Schriften erlaubt uns Google uneingeschränkten Zugriff auf alle Schriftarten. Wir können also unlimitiert auf ein Meer an Schriftarten zugreifen und so das Optimum für unsere Webseite rausholen. Mehr zu Google Fonts und weiteren Fragen finden Sie au[f https://developers.google.com/fonts/faq?tid=221091960.](https://developers.google.com/fonts/faq?tid=221091960)

Quelle: Erstellt mit dem [Datenschutz Generator von firmenwebseiten.at](https://www.firmenwebseiten.at/datenschutz-generator/) in Kooperation mi[t grueze.at](https://www.grueze.at/)

# **FZConsulting**

#businessdevelopment #strategicmarketing #startup Ziehrerstraße 4 4850 Timelkam (VB) // **UID** ATU 66692518 **Tel.** +43 650 5722271 **Email** mail@fzconsulting.at Web[: www.fzconsulting.at](http://www.fzconsulting.at/)